# **mdex SMS messaging platform – Technical Specification Protocol: HTTP**

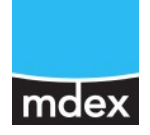

## **2076TS01\_HTTP\_v6.10 1/6**

#### **Overview**

The industry standard protocol "HTTP" is used to

**T** transmit SMS messages to GSM mobile network devices worldwide.

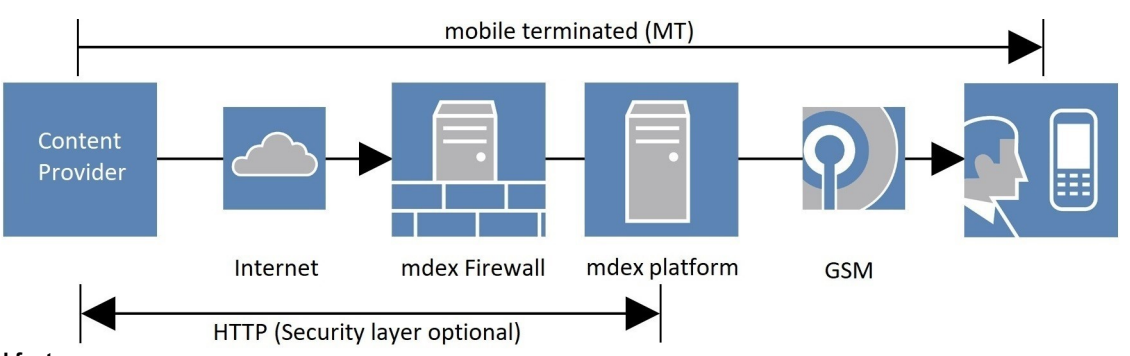

## **Standard features**

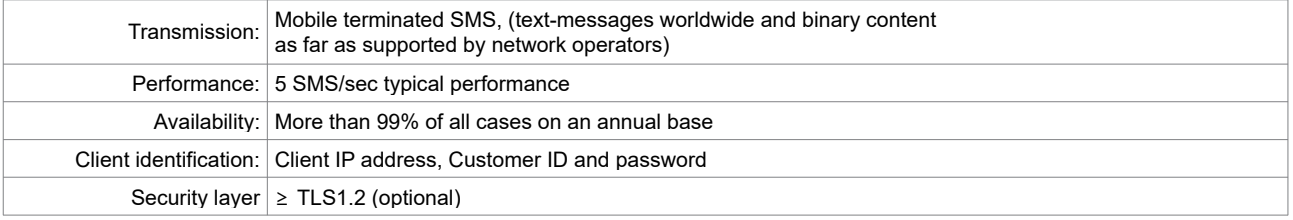

#### **Additional optional features**

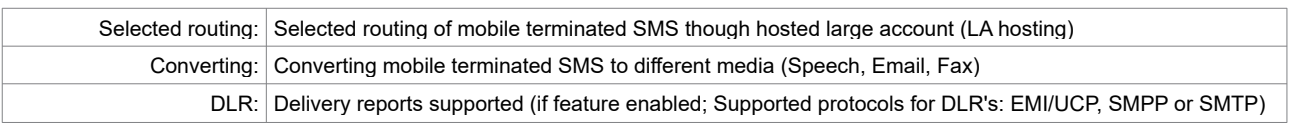

## **Format description**

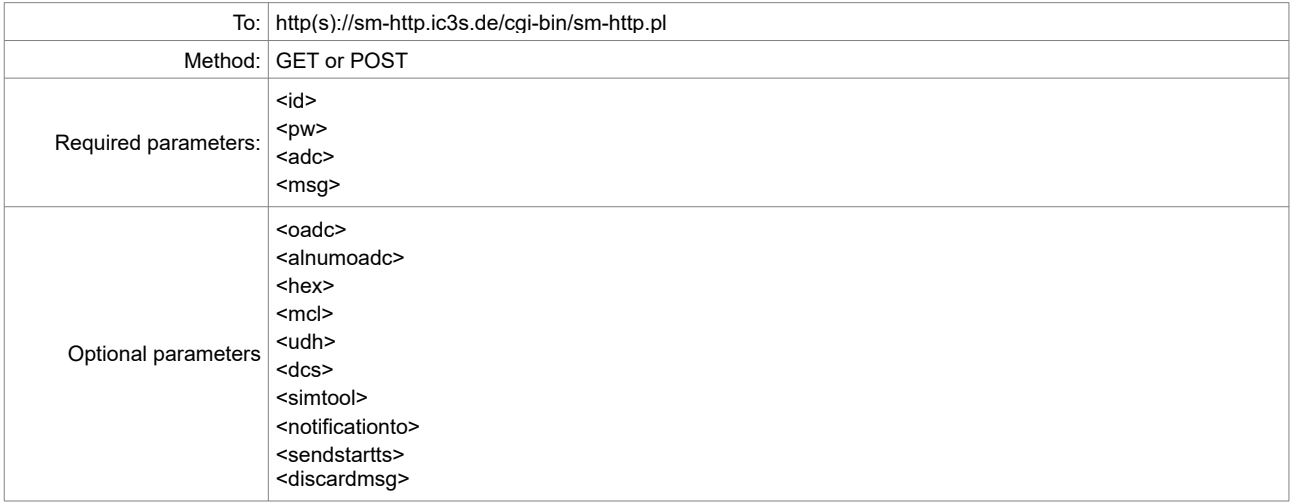

# **mdex SMS messaging platform – Technical Specification Protocol: HTTP**

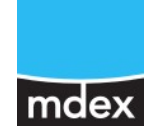

## **2076TS01\_HTTP\_v6.10 2/6**

#### **Process description**

The following resources are needed at the customer site:

- Fixed internet access with one or more IP addresses<br>■ Client software for this protocol
- Client software for this protocol

The following information are needed from the customer:

**Activation sheet for this protocol, including customer name, technical contact, email address for maintenance information and** sender IP address(es) of your client

The following information is communicated to the customer:<br>Customer ID and password

- Customer ID and password
- **Connection parameters**
- Certificates for verification purposes (optional for security layer)
- Access data to customer lounge (optional)

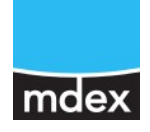

# **2076TS01\_HTTP\_v6.10 3/6**

## *Glossar*

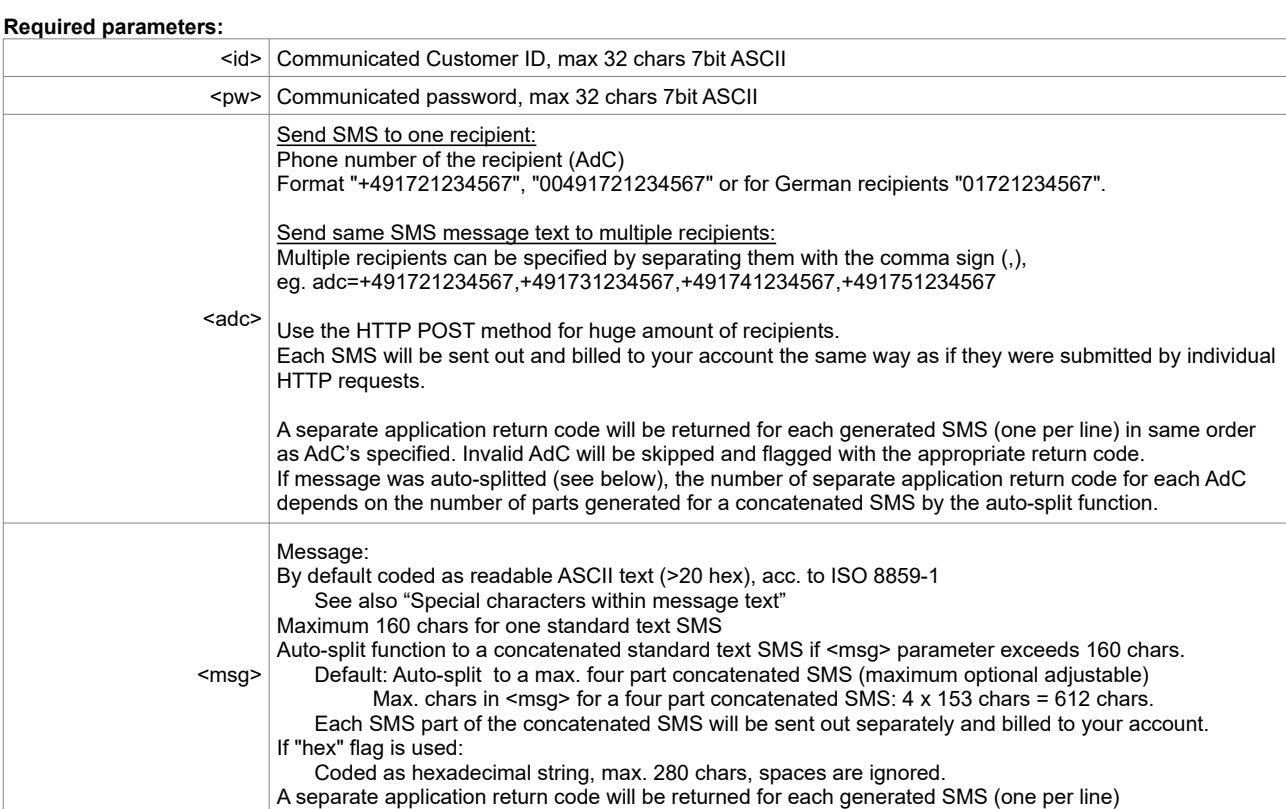

## **Optional parameters:**

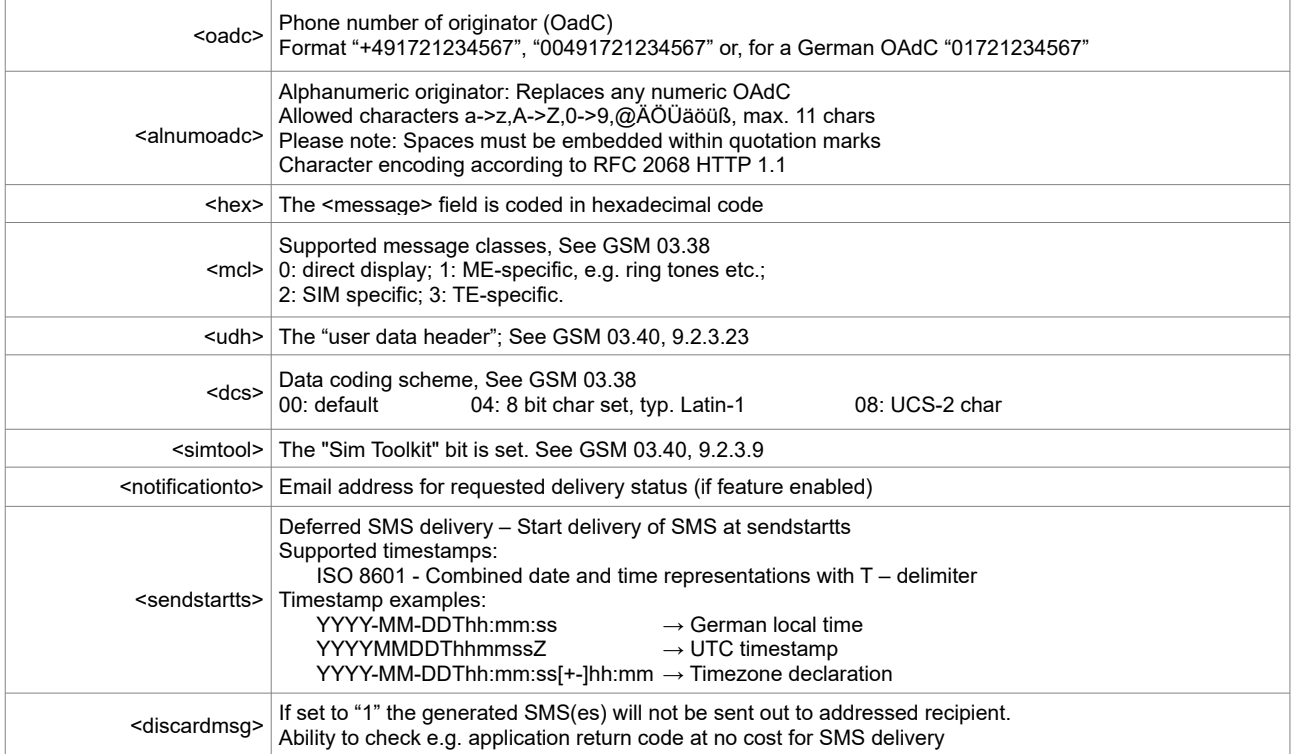

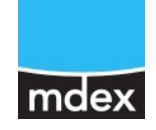

# **2076TS01\_HTTP\_v6.10 4/6**

**Special characters within message text**

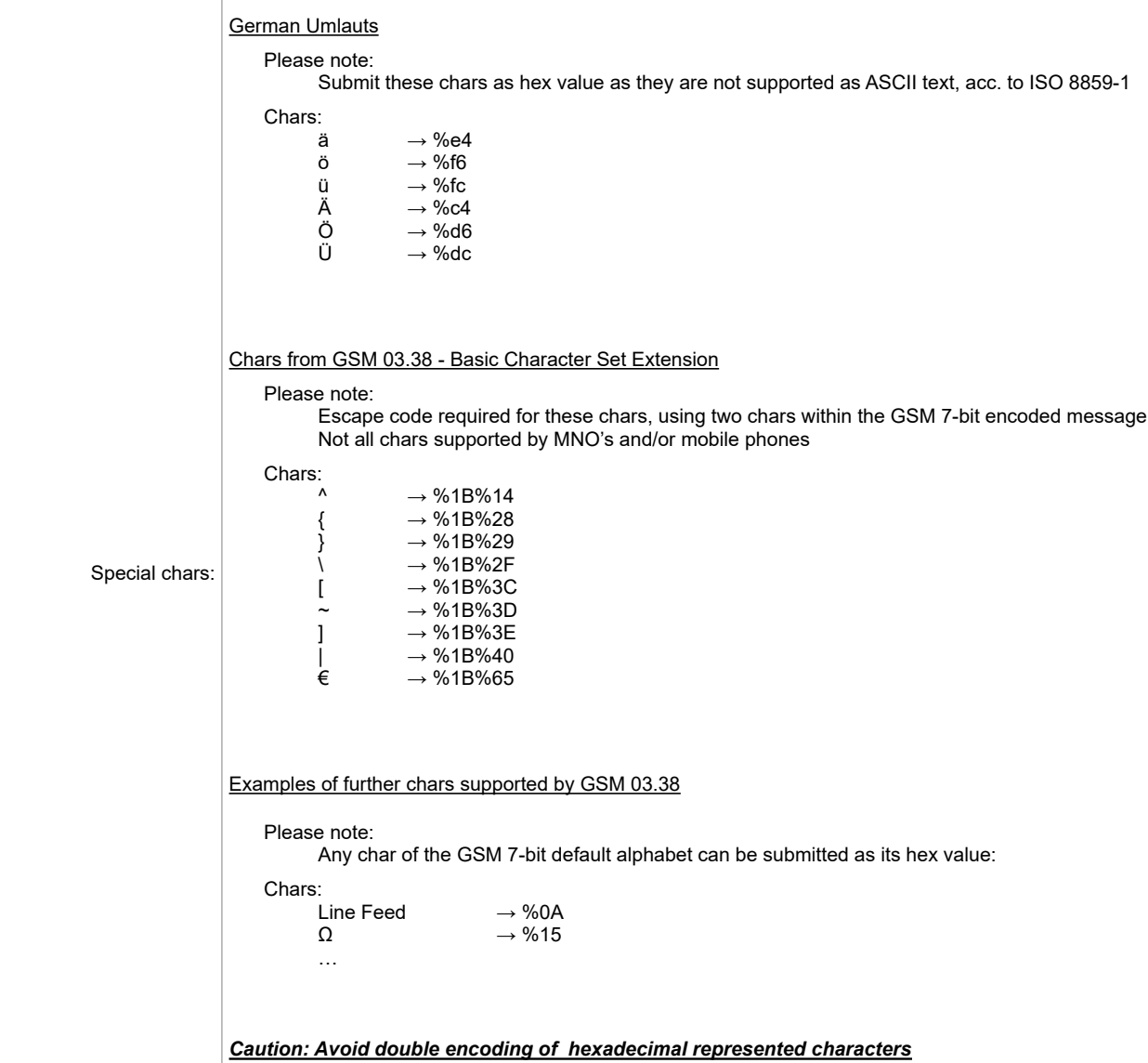

Please note: ä → %e4 has to stay %e4 and should not be encoded into %25e4

# **2076TS01\_HTTP\_v6.10 5/6**

#### **Methode GET – Examples:**

Base URL: "*http://sm-http.ic3s.de/cgi-bin/sm-http.pl?id=id&pw=pw*", followed e.g. by below mentioned parameters. Replace id with your customerID and pw with your password. Note: All parameter values must be set URL-encoded. See RFC2396 for reserved characters.

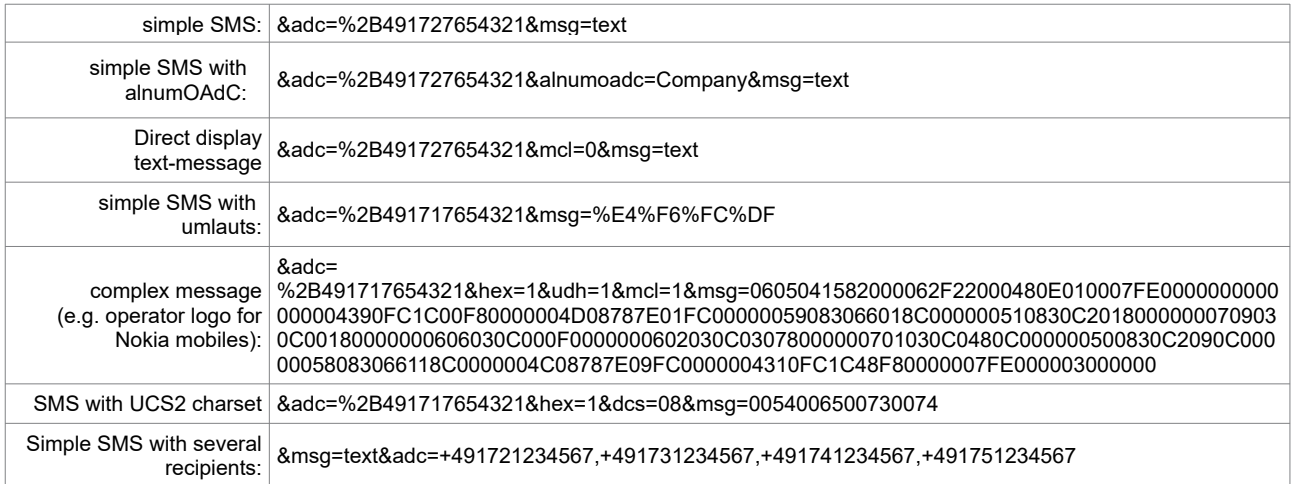

Example with curl get request

Message text: "This is a http get message with Linefeed LF, Umlauts ä ö ü and Eurosign €"

curl -X GET -k -i ' [http://sm-http.ic3s.de/cgi-bin/sm-http.pl?id=id&pw=pw&adc=%2B491727654321&msg=This%20is%20a%20 http](http://sm-http.ic3s.de/cgi-bin/sm-http.pl?id=id&pw=pw&adc=%2B491727654321&msg=This%20is%20a%20http%20) [%20g](http://sm-http.ic3s.de/cgi-bin/sm-http.pl?id=id&pw=pw&adc=%2B491727654321&msg=This%20is%20a%20http%20)et%20message%20with%20Linefeed,%0AUmlauts%20%e4%20%f6%20%fc%20and%20Eurosign%20%1B%65.'

# **Methode POST – Examples:**

Curl post-example:

Message text: "This is a http post message with Linefeed LF, Umlauts ä ö ü and Eurosign  $\varepsilon$ " curl -X POST https://sm-http.ic3s.de/cgi-bin/sm-http.pl -d 'id=id&pw=pw&adc=%2B491727654321&msg=This is a http post message with Linefeed,%0AUmlauts %e4 %f6 %fc and Eurosign %1B%65.'

HTML form example with post method and action URL.

Label input type text name attribute to parameter name-

<html> <body>

 <form action="http(s)://sm-http.ic3s.de/cgi-bin/sm-http.pl" method="post"> <input type="text" name="id"> <input type="text" name="pw"> <input type="text" name="adc"> <input type="text" name="msg"> <input type="submit" name="Sent" value="Sent"> </form> </body> </html>

#### Important note:

As parameters are not visible in the address field of your browsers, we suggest using the POST method. Please keep in mind, that you should not use your id and/or password in any file that users are able to access. We cannot be held responsible for any misuse of your id/password – it is your task to keep it secure.

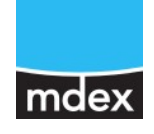

# **2076TS01\_HTTP\_v6.10 6/6**

#### **HTTP status codes:**

See RFC 2616 - Status Code Definitions

#### **Application return codes**

After sending a message following application return information will be received within the HTTP message body. Application return code followed by a short explanation (in one line) for each generated SMS and one or more additional details, separated by "--". xxx = replaced by individual text

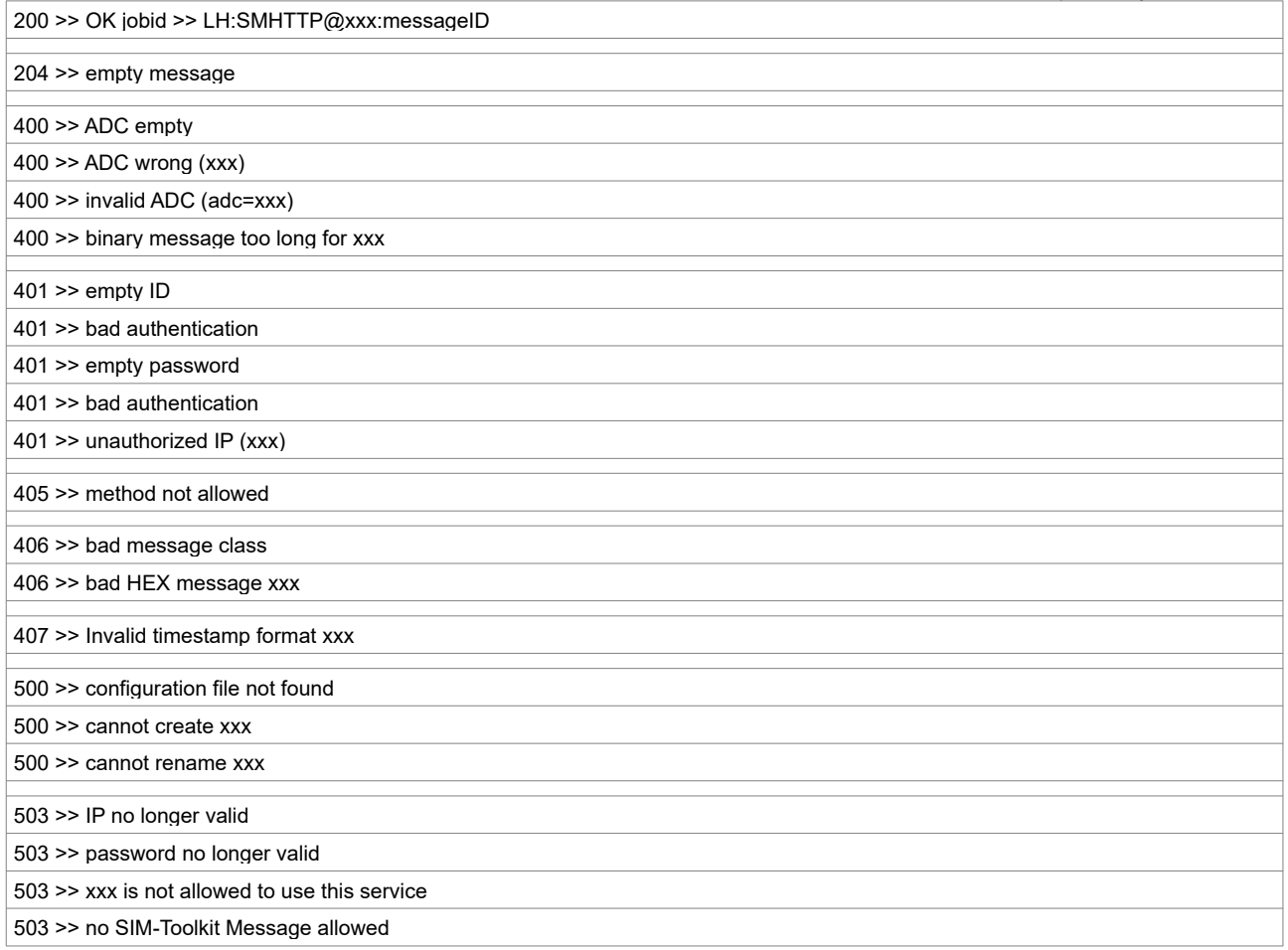

#### **Examples of application return codes with one or more additional details, separated by "** -- "

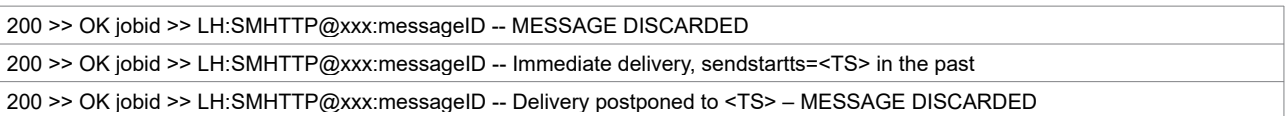